## **III. METODE PENELITIAN**

Dalam penelitian Analisis Pengaruh Nilai Tukar, Produk Domestik Bruto, Inflasi, dan Suku Bunga Luar Negeri Terhadap Nilai Impor Non Migas di Indonesia (Periode 2001:I – 2012:IV) digunakan variabel nilai tukar, produk domestik bruto, inflasi, dan suku bunga luar negeri. Penjelasan mengenai variabel-variabel sebagai berikut:

| No. | <b>Variabel</b>                    | <b>Nama</b> | <b>Satuan</b><br><b>Pengukuran</b> | <b>Sumber Data</b> |
|-----|------------------------------------|-------------|------------------------------------|--------------------|
| 1.  | Nilai Impor<br>Non Migas           | <b>LMNM</b> | Juta USD                           | <b>BPS</b>         |
| 2.  | Nilai Tukar                        | <b>LER</b>  | Rp/US\$                            | Bank<br>Indonesia  |
| 3.  | Produk<br>Domestik<br><b>Bruto</b> | <b>LPDB</b> | Miliar Rupiah                      | <b>BPS</b>         |
| 4.  | Inflasi                            | <b>INF</b>  | Persen                             | Bank<br>Indonesia  |
| 5.  | <b>RLN</b>                         | <b>RLN</b>  | Persen                             | Bank<br>Indonesia  |

**Tabel 2. Deskripsi Data Input**

#### **A. Jenis dan Sumber Data**

Jenis data yang digunakan dalam penelitian ini adalah data sekunder menurut runtun waktu (*time-series*)dengan periode 2001:I – 2012:IV.Data-data ini ber sumber dari Bank Indonesia dan Badan Pusat Statistik.

## **B. Operasionalisasi Variabel**

Penjelasan mengenai variabel-variabel yang digunakan dalam penelitiandapat diketahui pada operasionalisasi variabel berikut ini:

1. Nilai impor non migas merupakan nilai dari sektor selain migas yang dihitung pemerintah Indonesia selama periode yang telah ditentukan. Data nilai impor yang digunakan berasal dari berbagai negara dengan nilai satuan dolar AS dan ber sumber dari Badan Pusat Statistik.

2. Nilai tukar merupakan nilai perbandingan mata uang suatu negara terhadap mata uang negara lain.Dalam perhitungannya menggunakan data nilai tukar tengah. Data ini menggunakan satuan Rp/US\$ dan bersumber dari Bank Indonesia.

3. Produk domestik bruto yang digunakan dalam penelitian ini adalah produk domestik bruto (PDB) berdasarkan harga konstan 2000.Data ini dalam satuan rupiah dan bersumber dari Badan Pusat Statistik.

4. Inflasi merupakan peningkatan harga secara umum dan terus-menerus dan ber kaitan dengan mekanisme pasar. Jenis inflasi yang digunakan merupakan inflasi IHK yang mencakup inflasi secara keseluruhan. Data dalam satuan miliar rupiah dan bersumber dari Bank Indonesia.

5. Suku bunga luar negeri merupakan suku bunga berdasarkan kebijakan bank sentral luar negeri (Amerika Serikat) yang diperlukan untuk transaksi internasional. Data yang digunakan menggunakan satuan persen dan bersumber dari Bank Indonesia.

## **C Teknik Analisis**

Teknik analisis yang digunakan untuk membantu mengolah data nilai impor non migas (MNM) dan variabel-variabel bebas (*independent*) yaitu nilai tukar (ER), produk domestik bruto (PDB), inflasi (INF), dan suku bunga luar negeri (RLN) adalah ECM (*Error Correction Model*). Ini digunakan untuk mengoreksi ketidak seimbangan jangka pendek menuju keseimbangan jangka panjang.Berikut ini tahapan-tahapan pengujian yang digunakan:

# **1. Uji Akar Unit (***Unit Root Test***)**

Dalam pengujian jenis ini untuk melihat data-data yang digunakan apakah merupakan jenis data yang stasioner atau tidak.Jika hasil pengujian yang dilakukan menolak hipotesis untuk semua variabel, maka estimasi dengan menggunakan regresi linier OLS dan ini menunjukkan bahwa data tersebut stasioner. Namun jika hasil pengujian menerima hipotesis atas *uji root*, berarti data yang digunakan tidak stasioner. Maka digunakan langkah diferensiasi pertama untuk kembali menguji stasioner atau tidak begitu pula dengan diferensiasi keduanya. Yang digunakan dalam pengujian jenis ini adalah uji Philips-Perron. Uji PP ini memasukkan unsur adanya autokorelasi dalam variabel gangguan dengan memasukkan variabel independen berupa kelambanan diferensiasi.

#### **2. Uji Kointegrasi**

Pengujian ini dilakukan untuk mengetahui agar tidak terjadi *spurious regression* yaitu regresi lancung pada data *time series* yang antar variabel terikat dan variabel bebasnya memiliki determinasi tinggi namun tidak bermakna. Pengujian ini dapat dilakukan setelah uji unit akar terpenuhi. Dalam pengujian kointegrasi ini data yang digunakan harus berintegrasi pada derajat yang sama(Widarjono, 2007). Untuk pengujian kointegrasi ini digunakan uji kointegrasi dari Engle-Granger.

## **3.** *Error Correction Model*

Penelitian ini menganalisis pengaruh nilai tukar riil, produk domestik bruto, inflasi, dan suku bunga luar negeri terhadap nilai impor non migas. Oleh karena itu dari uji kointegrasi oleh Engle-Granger menunjukkan bahwa jika dua variabe atau lebih saling berkointegrasi, maka hubungan keduanya dapat dilakukan dalam metode *Error Correction Model* yang diformulasikan oleh Gujarati (2003)sebagai berikut:

$$
Y_t = 0 + 1 X_t + 2 t_1 + \mu_t
$$

Dimana:

 $Y_t$  = Perubahan variabel Y pada periode t

 $X_t$  = Perubahan variabel yang digunakan pada periode t

- $_0$  = Intersep
- $_1$  = Koefisien dari perubahan variabel x
- t-1 = Nilai lag 1 periode dari *error-term*

 $\mu_t$  = Nilai absolut dari tingkat keseimbangan

Dengan menerapkan pada variabel-variabel yang digunakan maka formula model akan menjadi seperti berikut:

$$
Y_t = 0 + 1 X_t + 2 t_1 + \mu_t
$$

Dimana:

- $Y_t$  = Perubahan nilai impor non migas pada periode t
- $X_t$  = Perubahan variabel yang digunakan (nilai tukar, produk domestik bruto, inflasi, dan suku bunga luar negeri) pada periode t
- $_0$  = Intersep
- $_1$  = Koefisien dari perubahan variabel x
- t-1 = Nilai lag 1 periode dari *error-term*
- $\mu_t$  = Nilai absolut dari tingkat keseimbangan

# **4. Uji Asumsi Klasik**

Asumsi Klasik ini dibagi menjadi beberapa pengujian seperti Uji Normalitas, Uji Multikolineritas, Uji Heteroskedastisitas, Uji Autokorelasi.Pengujian yang dilakukan ini berkaitan dengan Uji Parsial (t) dan Uji F.

#### **4.1. Uji Normalitas**

Pengujian jenis ini bertujuan untuk melihat apakah dalam model regresi, variabel lainnya atau residual memiliki distribusi normal. Dengan menggunakan Jarque- Berra, maka:

H<sup>0</sup> menunjukkan data tersebar normal dan HAmenunjukkan data tersebar tidak normal.Pada hasil probabilitas jika lebih dari 0,05 maka menunjukkan bahwa hubungan antar variabelnya normal.

# **4.2 Uji Multikolinearitas**

Multikolinearitas adalah keadaan dimana adanya kaitan atau hubungan antara variabel-variabel bebas (*independent*) dalam suatu regresi. Menurut Gujarati

(2004) bahwa uji asumsi multikolinearitas adalah untuk menguji apakah pada model regresi ditemukan adanya korelasi antar variabel independen. Sedangkan menurut Sumodiningrat (2001) untuk mendeteksi ada atau tidaknya multikolinearitas dapat dilihat dari *R-Square*, F-hitung, t-hitung, dan *standard* error. Metode untuk mengetahui multikolinearitas yaitu:

a. Dengan adanya nilai  $R^2$  yang tinggi namun hanya sedikit variabel bebas yang signifikan

b. Menggunakan korelasi parsial antar variabel bebas

Namun terdapat beberapa konsekuensi dengan adanya multikolinearitas yang tinggi yaitu:

1. Meskipun masih BLUE (Based Linear Unbiased Equation) namun estimator OLS memiliki varians dan co-varians yang besar.

2. Koefisien interval yang lebih melebar.

3. t-statistik secara statistik cenderung tidak signifikan.

Beberapa cara menguji multikolinearitas, yaitu:

- 1. Melakukan pengujian korelasi antar variabel bebas
- 2. Mencari nilai VIF( $_1^*$ ) = 1/TOL = 1/(1-R $_1^2$ )

Sedangkan kriteria variabel-variabel yang digunakan memiliki masalah multikolinearitas sebagai berikut jika koefisien korelasi variabel yang digunakan cukup tinggi yaitu di atas 0.85. Apabila nilai tersebut berada di bawah 0.85 maka tidak ada masalah multikolinearitas.

#### **4.3 Uji Heteroskedastisitas**

Heteroskedastisitas terjadi karena *error-term* mempunyai koefisien yang tidak sama. Menurut Gujarati (2004),heteroskedastisitas merupakan salah satu penyimpangan terhadap asumsi kesamaan varians (homoskedastis) yang tidak konstan, yaitu varians error bernilai sama untuk setiap kombinasi tetap dari  $X_1$ ,  $X_2, X_3, \ldots, X_p$ . Salah satu cara untuk mengetahui adanya heteroskedastisitas atau tidak dalam suatu regresi, maka dengan Metode White yaitu:

1. Mengestimasi model dan mengetahui nilai residunya

2. Setelah itu mencari *residual test no-cross term*, maka akan terbentuk *equation* baru

3. Akan terlihat di sana terdapat Obs\*R-Squared, yang merupakan hasil dari N\*R- Squared

Keputusan adanya heteroskedastis atau tidak pada pengujian ini berdasarkan: 1. Jika  $\frac{2}{hitung} > \frac{2}{hahel}$  maka  $H_0$  ditolak dan terdapat heteroskedastisitas 2. jika  $\frac{2}{h_{\text{itting}}} < \frac{2}{h_{\text{label}}}$  maka H<sub>0</sub> diterima dan tidak ada heteroskedastisitas

# **4.4. Uji Autokorelasi**

Pengujian ini digunakan untuk melihat apakah ada hubungan linear antara observasi yang satu dengan yang lainnya pada data tersebut baik dalam bentuk *time-series* maupun *cross-section*. Berikut ini beberapa cara untuk mengetahui autokorelasi yaitu dengan metode Breusch-Godfrey. Metode ini memiliki kelemahan dalam menentukan panjangnya kelambanan/*lag* ( ). Ada atau tidaknya autokorelasi tergantung pada kelambanan yang kita pilih.Breusch-Godfrey mengembangkan uji autokorelasi yang lebih umum dan dikenal dengan uji

Lagrange Multiplier (LM)<sup>2</sup>. Durbin-Watson untuk AR (1), maka hipotesis nol tidak adanya autokorelasi untuk model AR () dapat dirumuskan sebagai berikut:

$$
H_0
$$
: 1 = 2 = ..... = = 0

 $H_a: 1 \t 2 = ......$  0

Keputusan ada atau tidaknya autokorelasi dapat diketahui dari distribusi pada tabel *chi-square* ( 2) dan ditentukan oleh:

1.  $\frac{2}{\text{hitung}} < \frac{2}{\text{table}}$ , maka H<sub>0</sub> diterima dan tidak ada autokorelasi

2.  $\frac{2}{\text{hitung}} > \frac{2}{\text{table}}$ , maka H<sub>0</sub> ditolak dan ada autokorelasi

#### **5. Uji Hipotesis**

#### **5.1. Uji F**

Atau disebut juga sebagai uji analisis varians. Walaupun terjadi penolakan terhadap hipotesis nol, namun bukan berarti variabel *independent* mempengaruhi variabel *dependent* melalui uji F. Hal ini terjadi karena adanya korelasi yang tinggi antar variabel independen. Kondisi yang seperti ini menyebabkan *standard* error sangat tinggi dan rendahnya nilai Fhitung meskipun model secara umum mampu menjelaskan data dengan baik. Hipotesis yang dapat dirumuskan yaitu: H<sub>0</sub>:  $_{1} = 2 = 3 = 4 = 0$ , semua variabel bebas tidak berpengaruh terhadap variabel terikat.

 $H_A:$  1 2 3 4 0, semua variabel bebas berpengaruh terhadap variabel terikat.

Hasil pengujian yang dapat disimpulkan yaitu:

1. Jika  $F_{\text{statistik}}$  F<sub>tabel</sub>, maka H<sub>0</sub> ditolak dan H<sub>A</sub> diterima yang berarti variabelvariabel bebas yaitu nilai tukar, produk domestik bruto, inflasi, dan suku bunga luar negeri berpengaruh terhadap nilai impor non migas pada =  $5\%$ .

2. Jika  $F_{statistik}$   $F_{table}$ , maka  $H_0$  diterima dan  $H_A$  ditolak yang berarti variabelvariabel bebas yaitu nilai tukar, produk domestik bruto, inflasi, dan suku bunga luar negeri berpengaruh terhadap nilai impor non migas pada  $= 5\%$ .

#### **5.2. Uji t**

Pengujian ini dilakukan untuk mengetahui signifikansi variabel bebas secara individual terhadap variabel terikat.Hipotesis satu sisiyang digunakan yaitu:  $H_0$ :  $\overline{1}$   $\overline{0}$ , variabel bebas berpengaruh positif dan signifikan terhadap variabel terikat.

 $H_0$ :  $\overline{1}$   $\overline{0}$ , variabel bebas berpengaruh negatif dan tidak signifikan terhadap variabel terikat.

Diketahui bahwa  $H_0$  adalah variabel bebas dan dengan kriteria hipotesis yang dilakukan yaitu:

1. Jika  $H_0$ :  $_1$  O maka  $H_0$  diterima berarti variabel nilai tukar berpengaruh positif dan signifikan terhadap nilai impor non migas pada =  $5\%$ . Tetapi jika  $H_0$ :  $1 > 0$  maka  $H_0$  ditolak dan berarti nilai tukar berpengaruh negatif dan tidak signifikan terhadap nilai impor non migas pada =  $5\%$ .

2. Jika  $H_0$ :  $_1$  O maka  $H_0$  diterima yaitu produk domestik bruto berpengaruh positif dan signifikan terhadap nilai impor non migas pada =  $5\%$ . Tetapi jika  $H_0$ : 1 > 0 maka  $H_0$  ditolak dan berarti produk domestik bruto berpengaruh negatif dan tidak signifikan terhadap nilai impor non migas pada =  $5\%$ .

3. Jika  $H_0$ :  $\frac{1}{1}$  0 maka  $H_0$  ditolak berarti variabel inflasi berpengaruh negatif dan tidak signifikan terhadap nilai impor non migas pada = 5%. Sebaliknya jika  $H_0$ :  $1 < 0$  maka  $H_0$  diterima berarti inflasi berpengaruh positif dan signifikan terhadap nilai impor non migas pada  $= 5\%$ .

4. Jika  $H_0$ :  $_1$  0 maka  $H_0$  ditolak yang berarti suku bunga luar negeri berpengaruh negatif dan tidak signifikan terhadap nilai impor non migas pada = 5%. Tetapi jika H<sub>0</sub>:  $_1$  < 0 maka H<sub>0</sub> diterima berarti suku bunga luar negeri berpengaruh positif dan signifikan terhadap nilai impor non migas pada =  $5\%$ .

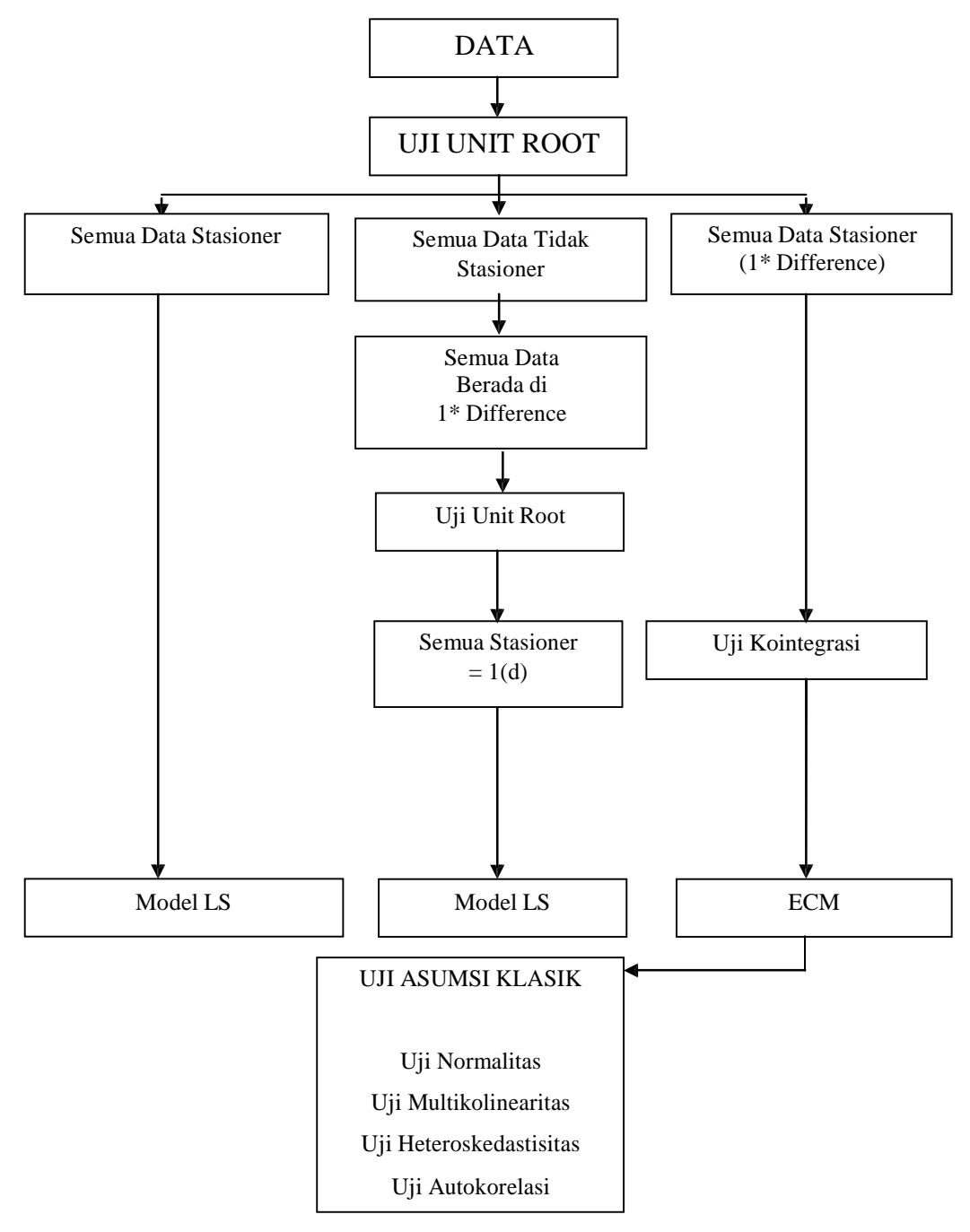

**Gambar 8. Bagan Analisis Data Runtut Waktu (yang diadaptasi dari Imam Awaluddin**